## **Introducción a Slackware**

#### **¿Por qué usar Slackware?**

Slackware tiene una larga tradición de excelencia. Comenzó en 1992 y fue liberado en 1993, Slackware es la distribución de Linux más antigua en mantenimiento. El enfoque de Slackware es en hacer un Linux limpio y simple. Una distribución lo más parecida posible a UNIX lo convierte en una opción natural para aquellas personas que realmente quieren aprender sobre Linux y otros sistemas operativos similares a UNIX. En una entrevista de 2012, el fundador de Slackware y dictador benevolente de por vida, Patrick Volkerding, lo expresó así.

"Trato de no dejar que las cosas se conviertan en malabares por el simple hecho de hacerlas diferentes. Las personas que vuelven a Slackware después de un tiempo tienden a sorprenderse gratamente de que no necesitan volver a aprender cómo hacerlo todo. Esto nos ha dado muchos seguidores leales, por lo que estoy agradecido."

La simplicidad de Slackware lo hace ideal para aquellos usuarios que desean crear sus propios sistemas personalizados. Por supuesto, Slackware también es genial como escritorio, estación de trabajo o servidor.

### **Diferencias en comparación con otras distribuciones de Linux**

Existe una gran cantidad de diferencias entre Slackware y otras distribuciones principales, como Red Hat, Debian y Ubuntu. Quizás la mayor diferencia es la falta de "hand-holding" que Slackware hará por el administrador. Muchas de esas otras distribuciones cuentan con herramientas de configuración gráfica personalizadas para todo tipo de servicios. En muchos casos, estas herramientas de configuración son el método preferido para configurar aplicaciones en estos sistemas y sobrescribirán cualquier cambio que realice en los archivos de configuración por otros medios. Estas herramientas a menudo lo hacen fácil (o al menos posible) para un novato sin un conocimiento profundo de su sistema para configurar servicios básicos; sin embargo, también hacen que sea difícil hacer algo fuera de lo común. En contraste, Slackware espera que usted, el administrador del sistema, realice estas tareas por su cuenta. Slackware no proporciona herramientas de configuración de propósito general más allá de las que se incluyen con el código fuente publicado por los desarrolladores. Esto significa que a menudo hay una curva de aprendizaje algo más pronunciada asociada con Slackware, incluso para aquellos usuarios familiarizados con otras distribuciones de Linux, pero también hace que sea mucho más fácil hacer lo que quiera con su sistema operativo.

Además, es posible que escuche a los usuarios de otras distribuciones decir que Slackware no tiene un sistema de gestión de paquetes. Esto es completamente y obviamente falso. Slackware siempre ha tenido un administrador de paquetes (consulte [Package Management](https://docs.slackware.com/es:slackbook:package_management) para obtener más información). Lo que no tiene es la resolución de dependencia automática: el paquete de herramientas de Slackware intercambia la administración de las dependencias por simplicidad, facilidad de uso y confiabilidad.

#### **Permisos de uso**

Cada pieza de Slackware (esto es así para todas las distribuciones de Linux) está desarrollada por diferentes personas (o equipos de personas), y cada grupo tiene sus propias ideas sobre lo que significa ser "libre". Debido a esto, hay literalmente docenas y docenas de licencias diferentes que le otorgan diferentes permisos con respecto a su uso o distribución. Afortunadamente, tratar con licencias de software libre no es tan difícil como puede parecer. La mayoría de las cosas se licencian con la Gnu Licencia Pública General o la licencia BSD. A veces, encontrará una parte de software con una licencia diferente, pero en casi todos los casos son muy similares a la licencia GPL o BSD.

Probablemente la licencia más popular en uso dentro de la comunidad de Software Libre es la Licencia Pública General de GNU. La GPL fue creada por [Free Software Foundation](http://fsf.org), que trabaja activamente para crear y distribuir software que garantice las libertades que ellos creen que son derechos básicos. De hecho, este es el mismo grupo que acuñó el término "Software libre". La GPL no impone restricciones en el uso del software. De hecho, ni siquiera tiene que aceptar los términos de la licencia para usar el software, pero no está autorizado a redistribuir el software o cualquier cambio en él sin cumplir con los términos del acuerdo de licencia. Una gran cantidad de proyectos de software que vienen con Slackware, desde el núcleo de Linux hasta el proyecto Samba, se lanzan bajo los términos de la GPL.

Otra licencia muy común es la licencia BSD, que posiblemente sea "más libre" que la GPL porque prácticamente no impone restricciones a las obras derivadas. La licencia BSD simplemente requiere que los derechos de autor permanezcan intactos y desliga al autor de las responsabilidades. Muchas de las utilidades específicas de Slackware tienen licencia con una licencia de estilo BSD, y esta es la licencia preferida para muchos proyectos y herramientas más pequeñas.

# **Navegación de capítulos**

**Próximo capítulo: [Instalación](https://docs.slackware.com/es:slackbook:install)**

### **Fuentes**

- Fuente Original:<http://www.slackbook.org/beta>
- Escrito originalmente por Alan Hicks, Chris Lumens, David Cantrell, Logan Johnson
- Traducido por: [Victor](https://docs.slackware.com/wiki:user:slackwarespanol) 2019/02/01 18:44 (UTC)

#### [slackbook](https://docs.slackware.com/tag:slackbook?do=showtag&tag=slackbook)

From: <https://docs.slackware.com/>- **SlackDocs**

Permanent link: **[https://docs.slackware.com/es:slackbook:intro\\_to\\_slackware](https://docs.slackware.com/es:slackbook:intro_to_slackware)**

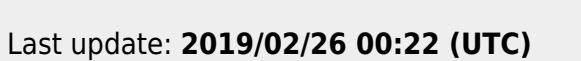

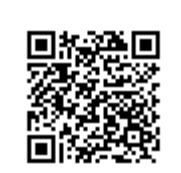